# **mfr**

*Release 23.1.0*

**Apr 17, 2023**

# **Contents**

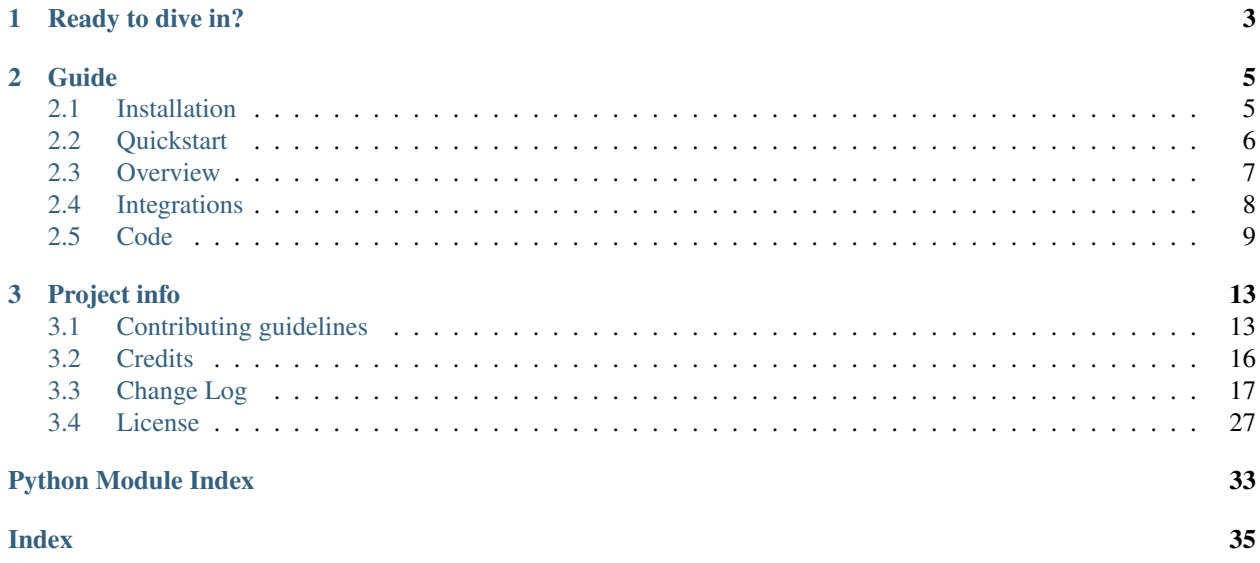

### Release v23.1.0. (*[Installation](#page-8-1)*)

mfr (short for "modular file renderer") is a Python package for rendering files to HTML.

# CHAPTER 1

Ready to dive in?

<span id="page-6-0"></span>Go to the *[Quickstart tutorial](#page-9-0)*, or see the *[Overview](#page-10-0)* to understand its architecture.

# CHAPTER 2

# Guide

## <span id="page-8-1"></span><span id="page-8-0"></span>**2.1 Installation**

mfr is actively developed on [Github.](https://github.com/CenterForOpenScience/modular-file-renderer)

You can clone the public repo:

git clone https**:**//github.com/CenterForOpenScience/modular-file-renderer.git

Or download one of the following:

- [tarball](https://github.com/CenterForOpenScience/modular-file-renderer/tarball/master)
- [zipball](https://github.com/CenterForOpenScience/modular-file-renderer/zipball/master)

Make sure that you have installed [pspp](https://www.gnu.org/software/pspp/) and are using python 3.5 or greater.

Install the versions of setuptools and invoke found in the requirements.txt file:

```
pip install setuptools==37.0.0
pip install invoke==0.13.0
```
Install requirements:

invoke install

#### Or for some nicities (like tests):

```
invoke_install_--develop
```
#### Start the server:

invoke server

## <span id="page-9-0"></span>**2.2 Quickstart**

```
with open('mycode.img') as filepointer:
   handler = mfr.detect(filepointer) # returns a handler object
   if handler:
       render_result = handler.render(filepointer)
   else:
       content = '<p>Cannot render file.</p>'
       render_result = mfr.RenderResult(content=content)
```
You can also use  $mfr$ . render to perform detection and rendering simultaneously. If no valid handler for a file is available, a ValueError is raised.

This example is equivalent to above.

```
with open('mycode.img') as filepointer:
   try:
       render_result = mfr.render(filepointer)
   except ValueError: # No valid handler available
        render_result = mfr.RenderResult('<p>Cannot render file.</p>')
```
RenderResult objects contain the resultant html as content. Any javascript or css assets are contained in a dictionary. To display assets with jinja, simply iterate through the lists.

```
{% for stylesheet in render_result.assets.css %}
   <link rel="stylesheet" href={{ stylesheet }}/>
{% endfor %}
{% for javascript in render_result.assets.js %}
   <script type="text/javascript" src={{ javascript }}/>
{% endfor %}
{{ render_result.content|safe }}
```
### **2.2.1 Configuration**

In order to use mfr in a web application, you will need to configure mfr with certain facts about the application, e.g. the base URL from which static files are served and the folder where to store static assets.

Configuration is stored on  $a \nleftrightarrow c$  on fig. which can be modified like a dictionary.

```
import mfr
import mfr_code_pygments
mfr.config['STATIC_URL'] = '/static'
mfr.config['STATIC_FOLDER'] = '/path/to/app/static'
# Filehandlers can be registered this way
mfr.config['HANDLERS'] = [mfr_code_pygments.Handler]
```
Note: The mfr.config shares the same API as [Flask's config,](http://flask.pocoo.org/docs/config/) so you can also load configuration values from files or Python objects.

```
import mfr
import mfr_code_pygments
# Equivalent to above
class MFRConfig:
   STATIC_URL = '/static'
    STATIC_FOLDER = '/path/to/app/static'
    HANDLERS = [mfr_code_pygments.Handler]
mfr.config.from_object(MFRConfig)
mfr.config['STATIC_URL'] # '/static'
```
### **2.2.2 Using Static Files**

Many renderers require static files (e.g. CSS and Javascript). To retrieve the static files for a file renderer, the object has a 'assets\_url' that serves as the base path.

### <span id="page-10-0"></span>**2.3 Overview**

Modular File Renderer (MFR) is a Python web application that provides a single interface for displaying many different types of files in a browser. If an iframe's src attribute is an MFR render url, MFR will return the html needed to display the image, document, object, etc.

There are three main categories of modules in MFR: *[Handlers](#page-10-1)*, *[Providers](#page-11-1)*, and *[Extensions](#page-11-2)*. Handlers are the userfacing endpoints of MFR, accepting HTTP requests and returning either HTML or the file. Providers are responsible for knowing how to fetch the metadata and content for a file, given a URL to it. Extensions convert files and construct HTML to make specific file types renderable in a browser.

### <span id="page-10-1"></span>**2.3.1 Handlers**

In MFR, handlers are the classes that handle the web requests made to MFR. The two most important handlers are the Render handler, which handles reequests to the /render endpoint, and the Export handler, which handles requests to the /export endpoint. There are also endpoints for handling static assets, but those will not be described here. See *mfr.server.app* and *mfr.server.core.ExtensionsStaticFileHandler* for those.

#### **Base handler**

The **base handler** extracts the url query parameter from the request, constructs an appropriate MFR Provider object, then asks the Provider to fetch the file metadata.

#### **Render handler**

The Render handler will construct an appropriate renderer using the Extension module that is mapped to the file's extension. Some renderers require the file contents be inserted inline (ex. code snippets needing syntax highlighting). Those will download the file via the Provider. Others will only need a url to the file, which the Extension renderer will be responsible for inserting. The output from the renderer will be cached if caching is enabled.

#### **Export handler**

The Export handler takes the url to the file and a format query parameter, and constructs an Extension exporter to convert the file into the requested format. For example, most browsers can't render .  $docx$  files directly, so the Extension exporter will convert it to a PDF. The Export handler can also cache results if caching is enabled.

### <span id="page-11-1"></span>**2.3.2 Providers**

The **Provider** is responsible for knowing how to take a url to a file and get both the content and metadata for that file.

#### **Base provider**

Does little except verifying that the url is hosted at a supported domain.

#### **HTTP provider**

Naive provider that infers file metadata (extension, type, etc.) from the url. Downloads by issuing GET request against the url.

#### **OSF provider**

[Open Science Framework](https://osf.io/) -aware provider that can convert the given url into a WaterButler url. WaterButler is a file action abstraction service that can be used to fetch metadata and download file contents. The OSF provider also knows how to pass through OSF credentials, to enforce read-access restrictions.

### <span id="page-11-2"></span>**2.3.3 Extensions**

Extensions are the modules that generate the HTML needed to render a given file type. They may also provide exporters if the file's native type is unrenderable and needs to be converted to another format suitable for browsers. Extension renderers inherit from *mfr.core.extension.BaseRenderer* and exporters inherit from *mfr.core.extension.BaseExporter*.

# <span id="page-11-0"></span>**2.4 Integrations**

### **2.4.1 Hypothes.is annotator**

MFR supports loading the [Hypothes.is](https://hypothes.is/) annotation sidebar on pdfs and files converted to pdf. Hypothes.is allows users to publicly comment and converse on internet-accesible files. The annotator is not automatically loaded; it must be signaled to turn on by the parent iframe. MFR also overrides some of the properties used by the sidebar to identify the annotation.

#### **Enabling**

The annotator is not loaded automatically for every MFR pdf render. The parent frame will need to send the startHypothesis event to the MFR iframe to start loading the annotator. If the iframe is created via mfr. js, then this signal can be sent by calling . startHypothesis() on the Render object. If  $mfr$ , js is not used, then the signal can be sent by calling .postMessage() on the iframe:

\$**(**'iframe'**)[**0**].**contentWindow**.**postMessage**(**'startHypothesis'**,** mfrUrl**);**

When the iframe receives this event, it will override the pdf.js metadata the annotator extracts then inject the hypothes.is loader script into the iframe.

Hypothes.is support can be completely disabled by setting the ENABLE\_HYPOTHESIS flag to *False* in the pdf extension settings (*mfr.extensions.pdf.settings*). If running via the OSF's docker-compose, add PDF\_EXTENSION\_CONFIG\_ENABLE\_HYPOTHESIS=0 to .docker-compose.mfr.env in the osf.io repo and recreate the container. If this flag is turned off, sending the startHypothesis event to the iframe will do nothing.

#### **Annotator metadata**

The annotator client links annotations to both the url of the document and an identifier embedded in the pdf. It also attaches the page title as metadata to the annotation.<sup>[1](#page-12-1)</sup> In MFR, all three of these may be unsuitable for one reason or another, so MFR will override the properties that the client retrieves to provide more appropriate values. These properties are:

URL: The MFR url can be complex, especially since it takes another url as a query parameter. Hypothes.is can handle reordering of the top-level parameters, but any change to the internal url will be taken as a new url, causing annotations to be lost. In addition, the url is used by hypothesis to provide share links and "view-in-context" links. Visiting an MFR render url will load the iframe, but without an external frame to send the startHypothesis signal, the annotations will never be loaded. Visiting an MFR export url will start a download of the document, with no chance of showing annotations. Instead, MFR sets the annotation url to the parent frame, which is expected to be simpler and provide more context.

Document ID: The document ID is an identifier embedded in the pdf. pdf.js will extract this value, or if it is not present, return the md5 hash of the first 1024 bytes of data in the pdf. User-provided pdfs will *usually* contain IDs, but may not. If the pdf is updated there is no guarantee that the ID will be preserved across revisions. If the ID changes, the document could lose its annotations. pdfs exported by LibreOffice do not contain any identifiers and may change unpredictably. For these reasons, MFR exports a stable identifier that should persist across revisions. The stable ID is defined by the auth provider. The OSF auth provider uses a hash of file metadata that is particular to that file and unlikely to change. MFR does not modify the file, instead overwriting the identifier detected by pdf.js, which is then read by the annotator client.

Title: The annotator will derive the annotation page title from the pdf title. Similar to Document IDs, user-provided pdfs may or may not have a title. LibreOffice-exported pdfs do not have an embedded title. If an embedded title isn't found, the annotator will fall back to the iframe document's title, which if not set will default to the path part of the iframe url. This results in annotation titles of "render" or "export", with no distinguishing attributes from other MFR annotations. MFR works around this by updating the pdf.js-detected title and page title with the source file's name.

## <span id="page-12-0"></span>**2.5 Code**

### **2.5.1 Core**

#### **mfr.core.exceptions**

<span id="page-12-2"></span><span id="page-12-1"></span><sup>&</sup>lt;sup>1</sup> If the page title changes between annotations, the client will send the new page title with new annotations, but the hypothesis aggregator will discard that and [use the first title received](https://github.com/hypothesis/h/blob/8410ff35150ea600c02458e4558a67db7c926816/h/activity/bucketing.py#L27) for that identifier.

#### <span id="page-13-0"></span>**mfr.core.extension**

```
class mfr.core.extension.BaseExporter(ext, source_file_path, output_file_path, format, meta-
```
Bases: object

**export**()

**class** mfr.core.extension.**BaseRenderer**(*metadata*, *file\_path*, *url*, *assets\_url*, *export\_url*) Bases: object

**cache\_result**

#### **file\_required**

Does the rendering html need the raw file content to display correctly? Syntax-highlighted text files do. Standard image formats do not, since an  $\langle \text{img} \rangle$  tag only needs a url to the file.

**render**()

**mfr.core.provider**

**mfr.core.utils**

#### **2.5.2 Extensions**

**AudioRenderer**

**CodePygmentsRenderer**

**DocxRenderer**

**ImageExporter**

**ImageRenderer**

**IpynbRenderer**

**PdbRenderer**

Note: This module requires jquery on the page in which it is loaded.

**PdfRenderer**

**RstRenderer**

**TabularRenderer**

**VideoRenderer**

#### **2.5.3 Providers**

**mfr.providers.http**

*data*)

### <span id="page-14-1"></span>**mfr.providers.osf**

### **2.5.4 Server**

**mfr.server.app**

#### <span id="page-14-0"></span>**mfr.server.handlers**

```
class mfr.server.handlers.status.StatusHandler(application: tor-
```
*nado.web.Application*, *request: tornado.httputil.HTTPServerRequest*, *\*\*kwargs*)

Bases: tornado.web.RequestHandler

**get**()

List information about modular-file-renderer status

# CHAPTER 3

## Project info

# <span id="page-16-1"></span><span id="page-16-0"></span>**3.1 Contributing guidelines**

- [PEP 8,](http://www.python.org/dev/peps/pep-0008/) when sensible.
- Test-driven: test ruthlessly and write docs for new features.
- Human-driven: make sure any new logic is easy for others to understand.
- If you add an extension to setup.py, add it to supportedextensions.md.
- Please update AUTHORS.rst when you contribute.

### **3.1.1 Setting up for development**

Clone the repo:

```
$ git clone https://github.com/CenterForOpenScience/modular-file-renderer.git
$ cd modular-file-renderer
```
Configure development environment and install the development dependencies.

Note: Python 3.6 or greater, [R,](https://www.r-project.org/) and [pspp](https://www.gnu.org/software/pspp/) are required. It's recommended that a python version manager such as [pyenv](https://github.com/pyenv/pyenv) is used and that you use a virtual environment such as [pyenv-virtualenv](https://github.com/pyenv/pyenv-virtualenv) during development.

For Mac OS, here is an example of the commands that might be run to set up MFR. Linux users will probably do the same thing but with a different package manager. If someone wants to update this guide, please do.

```
$ brew install r pspp
$ pyenv virtualenv 3.6.4 mfr && echo mfr > .python-version
$ pip install setuptools==30.4.0
$ pip install invoke==0.13.0
```
Lastly, install MFR requirements with the development option.

```
$ inv install -d
$ inv server
```
### **3.1.2 Running tests**

To run all tests (requires pytest)

\$ inv test

You can also use pytest directly.

```
$ py.test --cov-report term-missing --cov mfr tests
```
### **3.1.3 Writing tests**

Unit tests should be written for all rendering code.

Tests should be encapsulated within a class and written as functions. There are a few [pytest fixtures](https://docs.pytest.org/en/latest/fixture.html) to help you mock files. You can use them by simply including them as parameters to your test functions.

```
# in test_myformat.py
from mfr.extensions.my_extension.render import MyExtensionRenderer
@pytest.fixture
def metadata():
   return ProviderMetadata(
        'file_name',
        '.extension',
        'text/plain',
        '1234',
        'http://wb.osf.io/file/file_name.extension?token=1234'
    )
def test_render_html(extension, metadata, file_path, assets_url, export_url):
   assert MyExtensionRenderer(
       extension,
        file_metadata,
       file_path,
        assets_url
    ).render() == '<p>Rendered file for my_extension</p>'
```
Check out [pytest](https://docs.pytest.org/en/latest/) documentation to learn more about fixtures

### **3.1.4 Manual Local Testing**

To make sure a new renderer is functioning properly, it's recommended that you try to render a file of that type locally. The easiest way to do this would be to use the docker-compose files available inside the osf repository to get the MFR running, and then it should be straightforward to interact with the service using a tool such as postman. Alternatively, if you are familiar with OSF and its services, you can run full OSF and render files directly with it.

### **3.1.5 Writing an extension**

An extension provides a 'renderer' and/or an 'exporter', and is registered in setup.py to allow the plugin to load when it is needed. Renderers and exporters subclasses mfr.core.extension.BaseRenderer or mfr.core. extension.BaseExporter respectively. A renderer takes a file path and some file metadata and returns a string of HTML that provides a representation of the file. The logic for the rendering happens in a renderer's render() function. This is an abstract base class method, and thus is required for the implementation of a renderer. Similarly, BaseExporter has an export() method. This method should take a file and convert it to the desired output, and create the newly converted file at the ouput\_file\_path.

Renderers have an abstract property file\_required. This is used to determine if the renderer needs the actual content of the file in order to render it. Renderers also have a property cache result; this is used to determine whether the ouput of the renderer may be cached to improve future requests for the rendered version of the file.

#### **Rendering Code**

Renderers subclass mfr.core.extension.BaseRenderer, and implement a render function, a file\_required property, and a cache\_result property.

```
import os
from mako.lookup import TemplateLookup
from mfr.core import extension
class ImageRenderer(extension.BaseRenderer):
   TEMPLATE = TemplateLookup(
       directories=[
            os.path.join(os.path.dirname(__file__), 'templates')
        ]).get_template('viewer.mako')
    def render(self):
        return self.TEMPLATE.render(base=self.assets_url, url=self.url.geturl())
   @property
    def file_required(self):
       return False
    @property
    def cache_result(self):
       return False
```
#### **Organization**

Each plugin has its own directory. At a minimum, a plugin should include:

• \_init\_\_.py: This should export the mfr.core.extensions.BaseExporter and mfr.core. extensions.BaseRenderer subclasses provided by the plugin

A typical extension plugin directory structure might look like this:

```
modular-file-renderer
  mfr
```
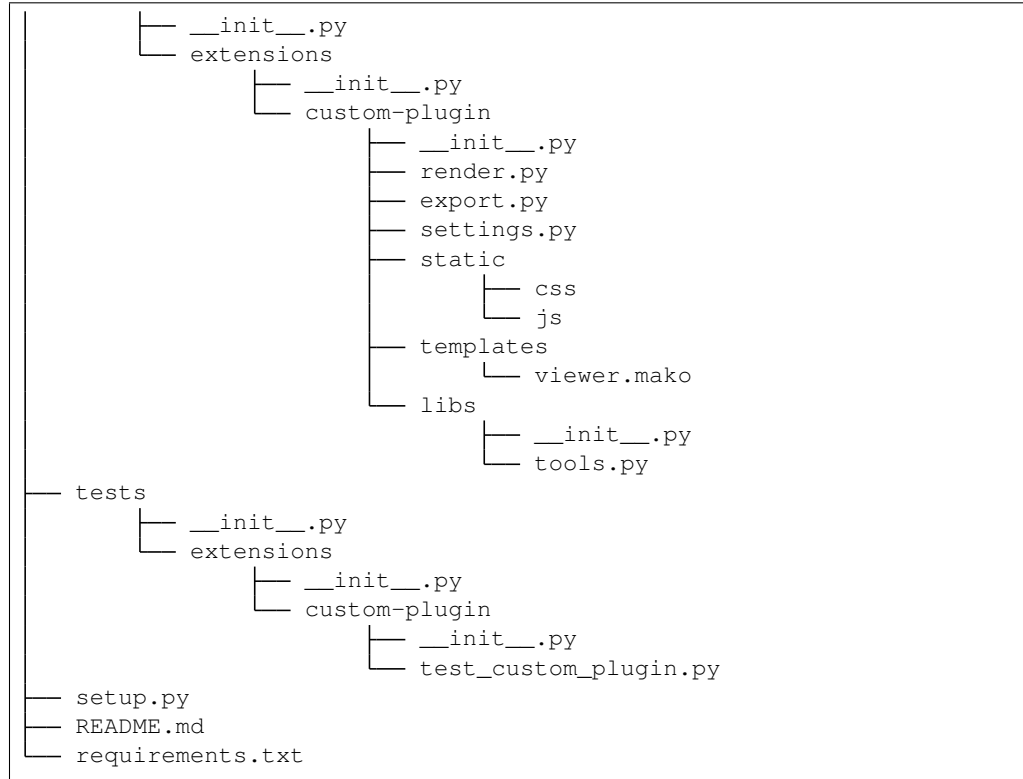

### **3.1.6 Documentation**

Contributions to the documentation are welcome. Documentation is written in [reStructured Text](http://docutils.sourceforge.net/rst.html) (rST). A quick rST reference can be found [here.](http://docutils.sourceforge.net/docs/user/rst/quickref.html) Builds are powered by [Sphinx.](http://sphinx.pocoo.org/)

To build docs:

```
$ pip install -r doc-requirements.txt
$ cd docs
$ make html
$ open _build/html/index.html
```
The -b (for "browse") automatically opens up the docs in your browser after building.

# <span id="page-19-0"></span>**3.2 Credits**

### **3.2.1 Contributors**

- Steven Loria [@sloria](https://github.com/sloria)
- Austin Macdonald [@asmacdo](https://github.com/asmacdo)
- Alex Schiller [@alexschiller](https://github.com/alexschiller)
- Kurtis Jungersen [@kmjungersen](https://github.com/kmjungersen)
- Nezar Abdennur [@nvictus](https://github.com/nvictus)
- Elijah Hamovitz [@Hamms](https://github.com/Hamms)
- Tom Baxter [@TomBaxter](https://github.com/TomBaxter)
- Joshua Carp [@jmcarp](https://github.com/jmcarp)
- Eric Bower [@neurosnap](https://github.com/neurosnap)
- Stefanie Schirmer [@linse](https://github.com/linse)
- Meli Lewis [@meli-lewis](https://github.com/meli-lewis)
- Barrett Harber [@binoculars](https://github.com/binoculars)
- Lyndsy Simon [@lyndsysimon](https://github.com/lyndsysimon)
- Jeffrey Spies [@JeffSpies](https://github.com/JeffSpies)
- Matt Frazier [@mfraezz](https://github.com/mfraezz)
- Casey Rollins [@caseyrollins](https://github.com/caseyrollins)
- Michael Haselton [@icereval](https://github.com/icereval)
- Megan Kelly [@megankelly](https://github.com/megankelly)
- Chris Seto [@chrisseto](https://github.com/chrisseto)
- Fitz Elliott [@felliott](https://github.com/felliott)
- Erin Braswell [@erinspace](https://github.com/erinspace)
- Rafael de Lucena Valle [@rafaeldelucena](https://github.com/rafaeldelucena)
- Matthew Keitelman [@zamattiac](https://github.com/zamattiac)
- John Tordoff [@Johnetordoff](https://github.com/Johnetordoff)
- Addison Schiller [@AddisonSchiller](https://github.com/AddisonSchiller)
- Longze Chen [@cslzchen](https://github.com/cslzchen)
- Jonathon Love [@jonathon-love](https://github.com/jonathon-love)
- Josh Bird [@birdbrained](https://github.com/birdbrained)

# <span id="page-20-0"></span>**3.3 Change Log**

```
*********
ChangeLog
*********
23.1.0 (2023-04-17)
===================
- Fix: Improve support for special characters in tabular renderer sheet names.
˓→(thanks, @aaxelb!)
23.0.0 (2023-03-30)
===================
- Docs: Basic repository maintenance for 2023; update copyright dates and update COS
˓→jobs url.
22.0.0 (2022-05-27)
===================
```
- Feature: Improve Hypothes.is annotations by allowing the parent frame to pass in. ˓<sup>→</sup>its url when turning on the annotator. - Feature: Enable syntax highlighting for .boa files (https://boa.cs.iastate.edu/) ˓<sup>→</sup>and bump Pygments dep to 2.12.0. - Code: Upgrade MFR's Dockerfile to be based off python3.6 and Debian buster. Remove, ˓<sup>→</sup>manual gosu installation and fetch from apt-get instead. python3.6 is now the only supported ˓<sup>→</sup>python version. - Code: Migrate CI from TravisCI to Github Actions. 20.0.1 (2020-10-21) =================== - Feature: Add flags to toggle logging of MFR events to specific Keen collections. 20.0.0 (2020-07-01) =================== - Happy Canada Day, everyone! - Feature: Stop preloading videos in MFR to save bandwidth/memory. Instead display a ˓<sup>→</sup>static poster with the COS logo. (thanks ro @allsey87 for the suggestion and thanks to ˓<sup>→</sup>@Johnetordoff for the alley-oop!) 19.1.0 (2019-09-25) =================== - Feature: Update MFR's Dockerfile to be based off of Debian Buster and install. ˓<sup>→</sup>LibreOffice via apt-get. It had been pulling down a LibreOffice .deb from LO's archive, but they ˓<sup>→</sup>only make the most recent patch version available. This meant that the Dockerfile had to be update with ˓<sup>→</sup>every patch release. The version in Debian Buster is v6.1.5. 19.0.2 (2019-06-21) =================== - Fix: Update MFR dependencies on jinja and mistune python libraries. 19.0.1 (2019-06-20) =================== - Fix: Update Dockerfile to install LibreOffice v6.1.6. v6.1.5 is no longer. ˓<sup>→</sup>available from their archive. 19.0.0 (2019-06-19) =================== - Fix: Add white background to transparent .gifs to improve zooming appearance. The ˓<sup>→</sup>zooming code keeps a copy of the image behind the zoomed version to improve performance. If the ˓<sup>→</sup>image is transparent the actual-size copy will be visible behind the zoomed version. Making →the background opaque hides the original. - Feature: Track when the hypothes.is sidebar is opened via Google Analytics. ˓<sup>→</sup>(thanks, @adlius!) - Feature: Add timeouts to renderers that shell out to external processes for ˓<sup>→</sup>conversion. If a (continues on next page)

conversion takes longer than the configured number of seconds, MFR will return an. ˓<sup>→</sup>error message instead of waiting forever. (thanks, @ExProbitasFiducia!) - Code: Remove Rackspace cache-management tasks. MFR is now hosted on GoogleCloud, ˓<sup>→</sup>and these are no longer needed. (thanks, @ExProbitasFiducia!) 18.0.0 (2018-10-11) =================== - UPDATE: MFR is now following the CalVer (https://calver.org/) versioning scheme to ˓<sup>→</sup>match the OSF. All new versions will use the `YY.MINOR.MICRO` format. - Fix: Move Hypothes.is toolbar toggle button down, so that it doesn't block the pdf. ˓<sup>→</sup>js controls on tiny mobile screens. - Fix: Don't crash when the image exporter receives a misformatted dimensions ˓<sup>→</sup>argument. - Fix: Show informative errors to users when a tabular file rendering action fails. 0.27.1 (2018-07-25) =================== - Feature: Tell Keen analytics to strip ip on upload. 0.27.0 (2018-07-19) =================== - Feature: Support the Hypothes.is annotator toolbar on pdfs and files converted to ˓<sup>→</sup>pdf. This is not enabled by default; see `docs/integrations.rst` for instructions on enabling it. ˓<sup>→</sup>NB: the default urls, page titles, and document ids that hypothes.is gets from the rendered ˓<sup>→</sup>document when running in an MFR context are not very useful, so MFR will try to provide more ˓<sup>→</sup>appropriate values to the annotator. These may not be valid for all use cases, please see the document. ˓<sup>→</sup>mentioned above for details. (h/t @jamescdavis for helping to debug a race condition in the. ˓<sup>→</sup>loader!) - Code: Don't let pytest descend into node\_modules/. (thanks, @birdbrained!) 0.26.0 (2018-06-22) =================== - Feature: Teach MFR to identify itself when requesting metadata from WaterButler. ˓<sup>→</sup>This will allow WaterButler to signal to the OSF when a render or export request occurs, letting OSF<sub>u</sub> ˓<sup>→</sup>tally better metrics on file views. - Feature: When asked to export a file in its current format, return the unmodified. ˓<sup>→</sup>file instead of complaining about the extension not having a supported exporter. - Fix: Don't show scrollbars on videos. They should be entirely visible without. ˓<sup>→</sup>scrolling. - Fix: Render .tif files when extension is capitalized. - Docs: Remove obsolete documentation, fix markup errors, and edit existing docs. 0.25.11 (2018-06-08) ==================== - Fix: Percent-encode quote characters in urls to avoid breaking some renderers.

0.25.10 (2018-06-06) ==================== - Fix: Brown-paper-bag release: actual change version in the code. 0.25.9 (2018-06-05) =================== - Code: Pin base docker image to python:3.5-slim-jessie. 3.5-slim was recently. ˓<sup>→</sup>updated to Debian stretch, and MFR has not yet been verified to work on it. 0.25.8 (2018-05-25) =================== - Fix: Render paletted pngs by converting them to RGB before saving as jpeg. - Code: Fix flake errors unrelated to this hotfix that were causing CI failures. 0.25.7 (2018-05-08) =================== - Feature: Allow settings config variables from the environment via JSON strings. ˓<sup>→</sup>(thanks, @icereval!) 0.25.6 (2018-05-08) =================== - Fix: Explictly declare google-auth dependency needed by WaterButler. 0.25.5 (2018-04-25) =================== - Fix: Upgrade WaterButler dependency to take advantage of the new Google Cloud ˓<sup>→</sup>Storage provider. 0.25.4 (2018-04-06) =================== - Fix: When no exporter exists for the given extension, throw the "No supported, ˓<sup>→</sup>exporter" error, instead of the non-specific "Please try again later" error. This fixes a regression, ˓<sup>→</sup>introduced in v0.25.0. 0.25.3 (2018-04-03) =================== - Fix: Add a subprocess timeout to the unoconv exporter so MFR doesn't wait forever ˓<sup>→</sup>for a process that might not complete. - Feature: Add user-agent to tornado access logs to help identify spiders. 0.25.2 (2018-03-29) =================== - Fix: Release memory consumed during csv-rendering process and force a garbage- ˓<sup>→</sup>collect cycle to make it available for the next big render. - Fix: Re-enable rendering for csv files. 0.25.1 (2018-03-29) =================== - Fix: Temporarily disable rendering for csv files. csv continues to cause resource ˓<sup>→</sup>issues for MFR

and so will be disabled until those are resolved in another hotfix. 0.25.0 (2018-03-28) =================== - Feature: Large files can now be zoomed! Images are scaled to fit the window, but. ˓<sup>→</sup>clicking on the image will show a higher-resolution version. The mousewheel or two-finger drag will ˓<sup>→</sup>zoom in up to the maximum image size of 2400x2400px (increased from 1200x1200px). The zoomed image ˓<sup>→</sup>can be panned around the display port by moving the mouse. - Feature: Refuse to render tabular files (.xls, .xlsx, .csv) larger than 10Mb. ˓<sup>→</sup>Rendering these files consumes a lot of memory and can crash MFR. - Feature: Cached files now have the renderer that generated them appended to their. ˓<sup>→</sup>names. This allows DevOps to do more targeted cache-cleaning after a feature release. - Fix: Make Libreoffice download mirror url configurable in the Dockerfile. The, ˓<sup>→</sup>current mirror was having difficulty serving requests for awhile. This makes it easier to switch. ˓<sup>→</sup>mirrors during times of trouble. The official mirror is working again, and MFR will continue to use ˓<sup>→</sup>that. - Code: Update MFR to support setuptools versions greater than v30.4.0. MFR's ` ˓<sup>→</sup>version\_\_` declaration has moved from `mfr.\_\_init\_\_` to `mfr.version`. (thanks, @johnetordoff!) 0.24.2 (2018-02-09) =================== - Fix: Update UNOCONV\_BIN setting to reflect the default pip install path. 0.24.1 (2018-02-09) =================== - Fix: Specifically install LibreOffice 6.0.1.1 and install unoconv 0.8.2. 0.24.0 (2018-02-01) =================== - Feature: MFR now renders tiff files containing multiple images! The file will be ˓<sup>→</sup>exported to a multi-page PDF, with one image per page. (thanks, @AddisonSchiller!) - Feature: Matlab data files (.mat) are now rendered using the tabular formatter...  $ightharpoonup$  (thanks, @AddisonSchiller!) - Feature: The 3D-object renderer now supports STEP (.step and .stp) files. (thanks, @AddisonSchiller!) - Fix: Don't send invalid payloads to MFR's metrics-tracking service. (thanks, ˓<sup>→</sup>@AddisonSchiller!) - Fix: Don't reload the entire page when clicking on a tab header in the tabular ˓<sup>→</sup>renderer. - Code: Upgrade Pillow dependency. (thanks, @AddisonSchiller!) - Code: Upgrade MFR's pym.js version to latest. (thanks, @johnetordoff!) - Code: Upgrade Codepygments dependency to get the newest code highlighters. (thanks, @AddisonSchiller!) - Code: Support rendering videos, PDFs, PDBs, and 3D objects in a local development. ˓<sup>→</sup>environment. (thanks, @TomBaxter!) - Docs: Add a guide for using MFR with the OSF via docker-compose. (thanks, ˓<sup>→</sup>@AddisonSchiller!) (continues on next page)

```
0.23.1 (2018-01-25)
===================
- Fix: Update the Jamovi renderer to handle images with spaces in their name.
˓→(thanks,
@jonathon-love!)
0.23.0 (2018-01-19)
===================
- Feature: Add a renderer for zip files! Viewing a zip file in MFR will list the
˓→names, modified
dates, and sizes for all files in the zipball. (thanks, @johnetordoff!)
- Feature: Layered image files from Adobe Photoshop (*.psd) are now rendered by the
˓→image renderer.
(thanks, @AddisonSchiller!)
- Feature: Stata dataset files (.dta) are now supported by the tabular file renderer,
˓→similar to
csv, tsv, and excel spreadsheets. (thanks, @AddisonSchiller!)
- Feature: Add a renderer for .omv files created in the Jamovi open statistical
˓→spreadsheet program.
(thanks, @jonathon-love!)
- Feature: Add two new endpoints (/renderers and /exporters) to provide a
˓→programmatic view of MFR's
file type support. Both endpoints return a JSON object mapping extensions to the
˓→renderer or
exporter that handles them. (thanks, @johnetordoff!)
- Feature: Add a static list of supported file types ('supportedextensions.md') to
˓→the project
repository. Includes a test to warn developers when they've failed to document a
˓→newly-added file
type. (thanks, @AddisonSchiller!)
- Feature: Add basic sandboxing to iframes. (thanks, @AddisonSchiller!)
- Fix: Update the MathJax CDN url in the IPython notebook renderer. (thanks,
˓→@AddisonSchiller!)
- Fix: Support uppercased extensions (e.g. .CSV) for tabular files. (thanks,
˓→@AddisonSchiller!)
- Fix: Links in a pdf inside an iframe now open in a new tab instead of the iframe.
ightharpoonup(thanks,
@AddisonSchiller!)
- Code: Catch OSF metadata request failures earlier and report them accurately.
ightharpoonup (thanks,
@TomBaxter!)
- Code: Tidy up and reduce layers in the Dockerfile (thanks, @binoculars!)
0.22.0 (2017-10-10)
===================
- Feature: Added support for rendering ~50 new plain-text file types via codepygments,
ightharpoonup including
FASTA files, ImageJ macros, and Turtle files. (thanks, @AddisonSchiller!)
- Feature: Add a unique request ID to MFR's response headers to help with tracking
˓→down errors.
- Feature: Add a new task to clean the export and render caches. (thanks, @icereval!)
- Fix: Error more gracefully when missing required query parameters.
- Fix: Make scrollbars visible on IE11 when content overflows the iframe.
- Fix: Fix ALLOWED_PROVIDER_DOMAINS example in MFR docs. (thanks, @jonathon-love for..
˓→reporting!)
- Code: Teach MFR to listen for a SIGTERM signal and exit immediately upon receiving
 →it. This (continues on next page)
```

```
bypasses the 10 second wait for shutdown when running it in Docker.
- Code: Add code-coverage checking via coveralls.io. (thanks, @abought!)
- Code: Add Python 3.6 to travis testing matrix. (thanks, @abought!)
- Code: Add a Pull Request template for GitHub. (thanks, @cslzchen!)
0.21.2 (2017-09-13)
===================
- Fix: Update jQuery onload invocation to be compatible with jQuery 3. (thanks,
˓→@sloria!)
0.21.1 (2017-07-20)
===================
- Fix: Quiet some overly-verbose error logging.
0.21.0 (2017-04-07)
===================
- Feature: Turn on scrolling for the MFR iframe to support wide JASP files.
- Fix: Fix rendering of Google Drawing (.gdraw) files by directing them to the image,
˓→renderer
rather than the unoconv renderer.
0.20.1 (2017-03-02)
===================
- Fix: Cast OSF file size metadata to an int before comparing to our maximum
˓→supported file size
limit. Some providers return file size as a string instead of int.
0.20.0 (2017-03-01)
===================
- The "(thanks, @johnetordoff!)" release
- Feature: The tabular spreadsheet renderer now recognizes date fields as dates and
˓→will format
them as such. (thanks, @johnetordoff!)
- Feature: Don't even try to render tabular files larger than 100Mb. Neither the
˓→server nor the
browser wants that. (thanks, @johnetordoff!)
- Feature: Render a better error message when encountering a csv file with a single
˓→field larger
than ~128kb. The underlying library can't handle that, so it's polite to let the
˓→user know.
(thanks, @johnetordoff!)
- Feature: MFR will now render .m4v files using the <video> tag. (thanks,
˓→@johnetordoff!)
- Fix: Improve tooltip language on 3d object-renderer. (thanks, @johnetordoff!)
- Code: Start depending on upstream xlrd instead of our own fork. (thanks,
˓→@johnetordoff!)
0.19.1 (2017-02-21)
===================
- Fix: explicitly depend on IPython to fix ipynb rendering. nbconvert and nbformat
˓→have an
undeclared dependency on it. (thanks, @johnetordoff!)
0.19.0 (2017-02-02)
===================
- Feature: MFR errors are now categorized and have error-specific metadata added to
˓→then. If Keen
```
logging is enabled, the error metadata will be logged there for future investigation. - Fix: The 3D object renderer now imposes a maximum zoom-out limit, so objects can't. ˓<sup>→</sup>be shrunk to infinitesimalness. (thanks, @johnetordoff!) - Fix: MFR docs are once again building on readthedocs.org! (thanks, @johnetordoff!) - Code: Update MFR to use invoke 0.13.0. If you have an existing checkout, you will ˓<sup>→</sup>need to upgrade invoke manually: pip install invoke==0.13.0 (thanks, @johnetordoff!) - Docs: MFR has been verified to work with python 3.5.3 and 3.6.0. From now on, the ˓<sup>→</sup>docs will mention which python versions MFR has been verfied to work on. (thanks, @johnetordoff! ˓<sup>→</sup>) 0.18.3 (2017-01-11) =================== - Fix: Increase max codepygments render size to 200kb from 64kb. 0.18.2 (2017-01-04) =================== - Happy New Year! - Fix: Be more ruthless about fixing setuptools breakage in Dockerfile. (thanks, ˓<sup>→</sup>@cwisecarver!) 0.18.1 (2016-12-13) =================== - Pin setuptools to v30.4.0 to avoid package-namespace-related breakage. 0.18.0 (2016-10-31) =================== - HALLOWEEN RELEASE! - Feature: Add configurable size limit to text renderer to avoid dumping 100s of MB, ˓<sup>→</sup>of text into the user's browser. (thanks, @TomBaxter!) - Fix: Pad MFR 404 errors to >512 bytes. IE discards 404 messages smaller than that.  $\rightarrow$ and substitutes its own 404 page. (thanks, @alexschiller!) 0.17.0 (2016-10-11) =================== - Feature: WaterButler accepts configuration from the environment, overriding any ˓<sup>→</sup>file-based configuration. This helps MFR integrate nicer in a docker-compose environment. ˓<sup>→</sup>(thanks, @icereval!) - Fix: Fix pdf presentation mode on Safari. (thanks, @darioncassel!) - Fix: Fix aiohttp crashing on gzipped HEAD requests. - Fix: Fix incorrect WB API usage metrics. - Code: Bump raven dependency to 5.27.0. 0.16.0 (2016-09-13) =================== - Feature: MFR now does .sav conversion via pspp-convert instead of rpy2. - Fix: Update ipython notebook renderer to use split-out nbconvert and nbformat ˓<sup>→</sup>libraries. 0.15.0 (2016-08-25) =================== - Feature: add analytics to MFR requests. MFR now keeps track of requests, handlers, ˓<sup>→</sup>renderers, (continues on next page)

and exporters, with more to come! - Fix: Better error handling for a number of edge cases. (thanks, @TomBaxter!) - Docs: many fixes to doc build, layout, and formatting. (thanks, @TomBaxter!) - Docs: add overview of MFR architecture to docs 0.14.0 (2016-06-24) =================== - Feature: The Dockerfile now sets up unoconv for you. - Fix: Character encodings for text files are now detected with the chardet library. ˓<sup>→</sup>Inspired by a file that was both valid ISO-8859-1 and UTF-16 at the same time. 0.13.0 (2016-06-17) =================== - Avoid an unnecessary lookup when MFR's OSF provider gets a WaterButler V1 url for downloading. (thanks, @pattisdr!) - Update the install docs to pin invoke to 0.11.1. 0.12.3 (2016-06-13) =================== - Pin some dependencies and update our travis config to avoid spurious build failures. 0.12.2 (2016-06-13) =================== - Add a Dockerfile to simplify running MFR in dev environments. - Pin invoke to v0.11.1. Our tasks.py is incompatible with v0.13. 0.12.1 (2016-05-31) =================== - When an invalid provider is passed to MFR, HTML escape the url in the error message. 0.12.0 (2016-05-24) =================== - MFR now requires python-3.5! Make sure to set the SERVER\_DEBUG flag to false in ˓<sup>→</sup>your server config to avoid the hated "throw() takes 2 positional arguments but 4 were given" ˓<sup>→</sup>error. - Tabular files now sort numish columns numerically! (thanks, @mfraezz!) - MFR correctly sets the Access-Control-Allow-Origin header when it receives a ˓<sup>→</sup>request with an Authorization header but no cookie. IOW it can now be used outside the OSF! ˓<sup>→</sup>(thanks, @samchrisinger!) - Text files now wrap on Safari and Chrome. (thanks, @zamattiac!) 0.11.1 (2016-04-19) =================== - Require admin to set a whitelist of permitted provider domains, to avoid spamming ˓<sup>→</sup>other sites with requests. 0.11.0 (2016-04-08) =================== - IPython notebooks are now styled and look \*\*much\*\* better. (thanks, @erinspace!) - The OSF (https://osf.io) has moved to Open Sans as the default font, so we shall do ˓<sup>→</sup>the same for Markdown, ReStructred Text, and IPython notebooks. (thanks, @mfraezz!)

```
- COS is hiring! http://cos.io/jobs (thanks, @AndrewSallans!)
- Update copyright date. (thanks, monotonic progression of time!)
0.10.2 (2016-03-21)
===================
- Pin WaterButler version to v0.18, the last version using python-3.4.
0.10.1 (2016-03-14)
===================
- Fix bug in text encoding detector that was causing utf-8 to always detect as cp-
\rightarrow1252.
0.10.0 (2016-02-11)
===================
- Markdown and ReStructuredText files are now rendered in their formatted
display. (thanks, @TomBaxter!)
- ...oh, and they're styled, too! (thanks, @erinspace!)
- Update MFR install instructions. (thanks, @rafaeldelucena!)
0.9.6 (2016-02-01)
==================
- A few helpful tips for the user when rendering 3D objects
0.9.5 (2016-01-31)
==================
- Remove Sentry Ravent Client patch, latest version no longer requires
patching
0.9.3/4 (2016-01-30)
==================
- Updated Sentry Raven Client to send release w/ Tornado patch and tests
0.9.2 (2016-01-30)
==================
- Fix to provide IE10 support for JSC3D
0.9.1 (2016-01-30)
==================
- Fix to prevent JSC3D CTM Loader from removing download url query parameters
0.9.0 (2016-01-30)
==================
- Support for 3D model file formats (.stl, .3ds, .ctm, .obj) via jsc3d,
https://github.com/humu2009/jsc3d
- Support for .scad (OpenSCAD) syntax highlighting
0.8.4 (2016-01-27)
==================
- Exclude .ico files from image scaling
0.8.3 (2016-01-26)
==================
- Support maximum dimensions for images
- Images larger than maximum dimensions are scaled down
0.8.2 (2015-11-13)
```
(continues on next page)

==================

```
- Remove invoke from requirements
0.8.1 (2015-11-13)
==================
- Manually garbage collect exceptions to work around issue in python 3.4
0.8.0 (2015-10-22)
==================
- Support word breaks in <pre> tags in Firefox.
- Codepygments extension: remove dependency on bootstrap css; add minimal
 styling to maintain look.
0.7.1 (2015-10-09)
==================
- Unpin numpy to avoid error in pandas.
0.7.0 (2015-10-08)
==================
- Add support for rendering JASP files
- Add support for searching tabular renderers
0.6.0 (2015-09-17)
==================
- Add support for cookie based authentication for pdfs and pdbs
0.1.0 (2015-06-07)
==================
- service oriented architecture (SOA)
- plugin system for providers (file resources)
- plugin system for extensions (renderers and exporters)
- embeddable rendering via iframe widget
- initial unit tests
```
# <span id="page-30-0"></span>**3.4 License**

Apache License Version 2.0, January 2004 http://www.apache.org/licenses/

TERMS AND CONDITIONS FOR USE, REPRODUCTION, AND DISTRIBUTION

1. Definitions.

"License" shall mean the terms and conditions for use, reproduction, and distribution as defined by Sections 1 through 9 of this document.

"Licensor" shall mean the copyright owner or entity authorized by the copyright owner that is granting the License.

"Legal Entity" shall mean the union of the acting entity and all other entities that control, are controlled by, or are under common control with that entity. For the purposes of this definition, "control" means (i) the power, direct or indirect, to cause the

direction or management of such entity, whether by contract or otherwise, or (ii) ownership of fifty percent (50%) or more of the outstanding shares, or (iii) beneficial ownership of such entity. "You" (or "Your") shall mean an individual or Legal Entity exercising permissions granted by this License. "Source" form shall mean the preferred form for making modifications, including but not limited to software source code, documentation source, and configuration files. "Object" form shall mean any form resulting from mechanical transformation or translation of a Source form, including but not limited to compiled object code, generated documentation, and conversions to other media types. "Work" shall mean the work of authorship, whether in Source or Object form, made available under the License, as indicated by a copyright notice that is included in or attached to the work (an example is provided in the Appendix below). "Derivative Works" shall mean any work, whether in Source or Object form, that is based on (or derived from) the Work and for which the editorial revisions, annotations, elaborations, or other modifications represent, as a whole, an original work of authorship. For the purposes of this License, Derivative Works shall not include works that remain separable from, or merely link (or bind by name) to the interfaces of, the Work and Derivative Works thereof. "Contribution" shall mean any work of authorship, including the original version of the Work and any modifications or additions to that Work or Derivative Works thereof, that is intentionally submitted to Licensor for inclusion in the Work by the copyright owner or by an individual or Legal Entity authorized to submit on behalf of the copyright owner. For the purposes of this definition, "submitted" means any form of electronic, verbal, or written communication sent to the Licensor or its representatives, including but not limited to communication on electronic mailing lists, source code control systems, and issue tracking systems that are managed by, or on behalf of, the Licensor for the purpose of discussing and improving the Work, but excluding communication that is conspicuously marked or otherwise designated in writing by the copyright owner as "Not a Contribution." "Contributor" shall mean Licensor and any individual or Legal Entity on behalf of whom a Contribution has been received by Licensor and subsequently incorporated within the Work. 2. Grant of Copyright License. Subject to the terms and conditions of this License, each Contributor hereby grants to You a perpetual, worldwide, non-exclusive, no-charge, royalty-free, irrevocable copyright license to reproduce, prepare Derivative Works of, publicly display, publicly perform, sublicense, and distribute the Work and such Derivative Works in Source or Object form.

3. Grant of Patent License. Subject to the terms and conditions of this License, each Contributor hereby grants to You a perpetual, worldwide, non-exclusive, no-charge, royalty-free, irrevocable

(except as stated in this section) patent license to make, have made, use, offer to sell, sell, import, and otherwise transfer the Work, where such license applies only to those patent claims licensable by such Contributor that are necessarily infringed by their Contribution(s) alone or by combination of their Contribution(s) with the Work to which such Contribution(s) was submitted. If You institute patent litigation against any entity (including a cross-claim or counterclaim in a lawsuit) alleging that the Work or a Contribution incorporated within the Work constitutes direct or contributory patent infringement, then any patent licenses granted to You under this License for that Work shall terminate as of the date such litigation is filed. 4. Redistribution. You may reproduce and distribute copies of the Work or Derivative Works thereof in any medium, with or without modifications, and in Source or Object form, provided that You meet the following conditions: (a) You must give any other recipients of the Work or Derivative Works a copy of this License; and (b) You must cause any modified files to carry prominent notices stating that You changed the files; and (c) You must retain, in the Source form of any Derivative Works

- that You distribute, all copyright, patent, trademark, and attribution notices from the Source form of the Work, excluding those notices that do not pertain to any part of the Derivative Works; and
- (d) If the Work includes a "NOTICE" text file as part of its distribution, then any Derivative Works that You distribute must include a readable copy of the attribution notices contained within such NOTICE file, excluding those notices that do not pertain to any part of the Derivative Works, in at least one of the following places: within a NOTICE text file distributed as part of the Derivative Works; within the Source form or documentation, if provided along with the Derivative Works; or, within a display generated by the Derivative Works, if and wherever such third-party notices normally appear. The contents of the NOTICE file are for informational purposes only and do not modify the License. You may add Your own attribution notices within Derivative Works that You distribute, alongside or as an addendum to the NOTICE text from the Work, provided that such additional attribution notices cannot be construed as modifying the License.

You may add Your own copyright statement to Your modifications and may provide additional or different license terms and conditions for use, reproduction, or distribution of Your modifications, or for any such Derivative Works as a whole, provided Your use, reproduction, and distribution of the Work otherwise complies with the conditions stated in this License.

5. Submission of Contributions. Unless You explicitly state otherwise, any Contribution intentionally submitted for inclusion in the Work by You to the Licensor shall be under the terms and conditions of

this License, without any additional terms or conditions. Notwithstanding the above, nothing herein shall supersede or modify the terms of any separate license agreement you may have executed with Licensor regarding such Contributions.

- 6. Trademarks. This License does not grant permission to use the trade names, trademarks, service marks, or product names of the Licensor, except as required for reasonable and customary use in describing the origin of the Work and reproducing the content of the NOTICE file.
- 7. Disclaimer of Warranty. Unless required by applicable law or agreed to in writing, Licensor provides the Work (and each Contributor provides its Contributions) on an "AS IS" BASIS, WITHOUT WARRANTIES OR CONDITIONS OF ANY KIND, either express or implied, including, without limitation, any warranties or conditions of TITLE, NON-INFRINGEMENT, MERCHANTABILITY, or FITNESS FOR A PARTICULAR PURPOSE. You are solely responsible for determining the appropriateness of using or redistributing the Work and assume any risks associated with Your exercise of permissions under this License.
- 8. Limitation of Liability. In no event and under no legal theory, whether in tort (including negligence), contract, or otherwise, unless required by applicable law (such as deliberate and grossly negligent acts) or agreed to in writing, shall any Contributor be liable to You for damages, including any direct, indirect, special, incidental, or consequential damages of any character arising as a result of this License or out of the use or inability to use the Work (including but not limited to damages for loss of goodwill, work stoppage, computer failure or malfunction, or any and all other commercial damages or losses), even if such Contributor has been advised of the possibility of such damages.
- 9. Accepting Warranty or Additional Liability. While redistributing the Work or Derivative Works thereof, You may choose to offer, and charge a fee for, acceptance of support, warranty, indemnity, or other liability obligations and/or rights consistent with this License. However, in accepting such obligations, You may act only on Your own behalf and on Your sole responsibility, not on behalf of any other Contributor, and only if You agree to indemnify, defend, and hold each Contributor harmless for any liability incurred by, or claims asserted against, such Contributor by reason of your accepting any such warranty or additional liability.

END OF TERMS AND CONDITIONS

APPENDIX: How to apply the Apache License to your work.

To apply the Apache License to your work, attach the following boilerplate notice, with the fields enclosed by brackets "[]" replaced with your own identifying information. (Don't include the brackets!) The text should be enclosed in the appropriate comment syntax for the file format. We also recommend that a file or class name and description of purpose be included on the same "printed page" as the copyright notice for easier identification within third-party archives.

Copyright [yyyy] [name of copyright owner]

Licensed under the Apache License, Version 2.0 (the "License"); you may not use this file except in compliance with the License. You may obtain a copy of the License at

http://www.apache.org/licenses/LICENSE-2.0

Unless required by applicable law or agreed to in writing, software distributed under the License is distributed on an "AS IS" BASIS, WITHOUT WARRANTIES OR CONDITIONS OF ANY KIND, either express or implied. See the License for the specific language governing permissions and limitations under the License.

Python Module Index

<span id="page-36-0"></span>m

mfr.core.extension, [10](#page-12-2) mfr.server.handlers.status, [11](#page-14-0)

# Index

# <span id="page-38-0"></span>B

BaseExporter (*class in mfr.core.extension*), [10](#page-13-0) BaseRenderer (*class in mfr.core.extension*), [10](#page-13-0)

# $\mathcal{C}$

cache\_result (*mfr.core.extension.BaseRenderer attribute*), [10](#page-13-0)

# E

export() (*mfr.core.extension.BaseExporter method*), [10](#page-13-0)

# F

file\_required (*mfr.core.extension.BaseRenderer attribute*), [10](#page-13-0)

# G

get() (*mfr.server.handlers.status.StatusHandler method*), [11](#page-14-1)

# M

mfr.core.extension (*module*), [10](#page-13-0) mfr.server.handlers.status (*module*), [11](#page-14-1)

# R

render() (*mfr.core.extension.BaseRenderer method*), [10](#page-13-0)

# S

StatusHandler (*class in mfr.server.handlers.status*), [11](#page-14-1)